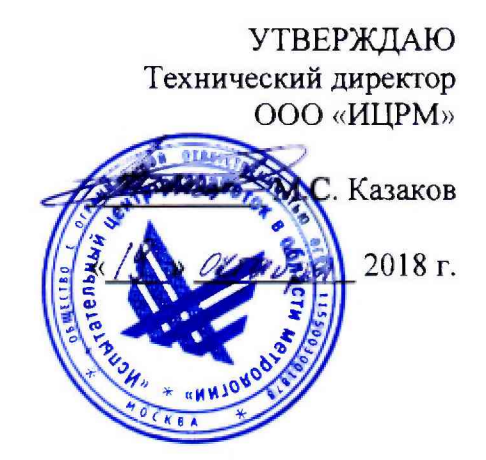

# **МОДЕМЫ-КОММУНИКАТОРЫ МИР МК**

**Методика поверки**

**ИЦРМ-МП-181-18**

г. Москва 2018

# Содержание

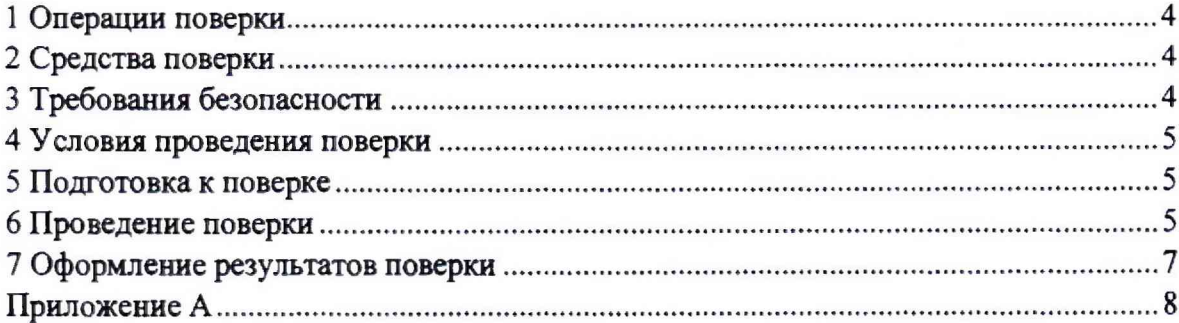

**Методика поверки (в дальнейшем - методика) устанавливает порядок проведения** поверки модемов-коммуникаторов МИР МК (в дальнейшем - коммуникаторы) и **устанавливает объем, условия и методику первичной, периодической и внеочередной поверки коммуникаторов.**

**Поверка коммз'никаторов осуществляется в соответствии с методикой, изложенной в данном документе и утвержденной ИЦ ФГУП «ВНИИМС» в 2018 г.**

**При выпуске коммуникаторов на заводе-изготовителе и после ремонта проводят первичную поверку.**

**Первичной поверке подлежит каждый коммуникатор.**

**Коммуникаторы, находящиеся в эксплуатации, подлежат периодической поверке по истечении межповерочного интервала.**

**Внеочередную поверку при эксплуатации коммуникаторов проводят в случае:**

**-повреждения знака поверительного клейма (пломбы);**

**-утраты формуляра;**

**-ввода в эксплуатацию после длительного хранения (более половины межповерочного интервала);**

**-известного или предполагаемого ударного воздействия на коммуникаторы или неудовлетворительней работы коммуникаторов;**

**-продажи (отправки) потребителю коммуникаторов, не реализованных по истечении срока, равного половине межповерочного интервала.**

**К поверке коммуникаторов следует допускать лиц, прошедших специальное обучение и аттестованных в соответствии с действующим законодательством РФ в качестве поверителей средств измерений электрических величин.**

**Межповерочный интервал - 16 лет.**

## 1 Операции поверки

1.1 Операции, выполняемые при поверке коммуникаторов, и порядок их выполнения приведены в таблице 1.1.  $T_2$ 6 $\pi$ uus 11

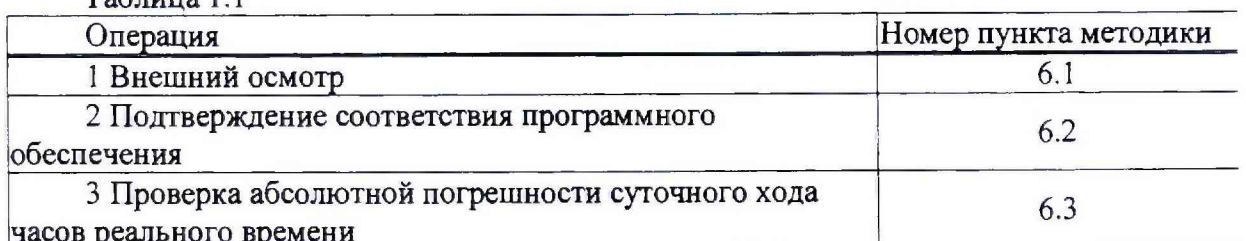

1.2 При получении отрицательного результата в процессе выполнения любой из операций поверки коммуникаторы бракуют, их поверку прекращают.

 $1.3$  После устранения недостатков, вызвавших отрицательный результат, коммуникаторы вновь представляют на поверку.

### 2 Средства поверки

2.1 Перечень средств измерений, используемых при поверке, приведен в таблице 2.1. Таблица 2.1

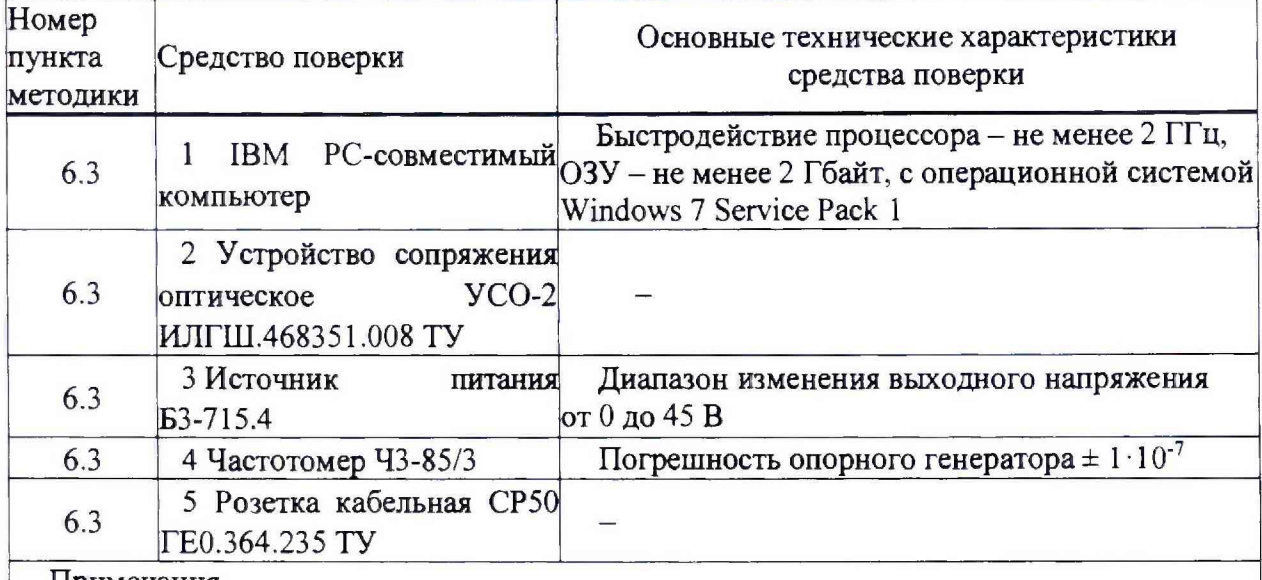

#### Примечания

Допускается применение других средств поверки, по метрологическим и техническим характеристикам не уступающих указанным.

Допускается применение сертифицированного обеспечения. программного поставляемого совместно со средствами поверки.

# 3 Требования безопасности

3.1 Помещение для проведения поверки должно соответствовать правилам техники безопасности и производственной санитарии.

3.2 При проведении поверки следует соблюдать правила техники безопасности при эксплуатации электроустановок потребителей и требования безопасности, а также меры безопасности, изложенные в эксплуатационной документации на применяемые средства поверки.

**4 Условия проведения поверки**

**4.1 При проведении поверки должны быть соблюдены следующие условия:**

**- коммуникатор проверяют в корпусе с установленным кожухом и без крышки зажимов;**

- **температура окружающего воздуха плюс (20 ± 5)** °C:
- **относительная влажность окружающего воздуха от 30 до 80 %:**
- **атмосферное давление от 84 до 106 кПа (от 630 до 795 мм рт. ст.);**
- **отсутствие постоянного магнитного поля внешнего происхождения.**

**5 Подготовка к поверке**

**5.1 Выдержать коммуникаторы в нормальных условиях не менее 2 ч.**

5.2 Подготовить к работе средства поверки согласно эксплуатационным документам **на них.**

**5.3 На компьютере, используемом при поверке установить программы** КОНФИГУРАТОР ПРИБОРОВ УЧЕТА M12.00327-01.

**5.4 Занести в протокол поверки результаты измерений температуры, влажности и атмосферного давления.**

**6 Проведение поверки**

**6.1 Внешний осмотр**

**6.1.1 При внешнем осмотре проверяют соответствие коммуникаторов следующим требованиям:**

**- лицевая панель коммуникаторов должна быть чистой и иметь четкую маркировку в соответствии с ТУ 26.20.16-002-51648151-2018 и ГОСТ 14192-96;**

**- в комплекте коммуникаторов должны быть документы: «Модем-коммуникатор МИР МК. Формуляр» M l8.030.00.000 ФО, «Модем-коммуникатор МИР МК. Руководство по эксплуатации» Ml 8.030.00.000 РЭ и «Модемы-коммуникаторы МИР МК. Методика поверки» ИЦРМ-МП-181-18;**

**- в комплекте коммуникаторов должна быть программа КОНФИГУРАТОР ПРИБОРОВ УЧЕТА M l2.00327-01;**

**Примечание - Программа должна поставляться на компакт-диске. Руководство по эксплуатации и методику поверки допускается поставлять в виде pdf-файла на компакт-диске;**

**- на внутренней стороне крышки зажимов коммуникаторов должна быть прикреплена этикетка со схемой подключения коммуникаторов к электрической сети и интерфейсам связи.**

**6.2 Подтверждение соответствия программного обеспечения**

**6.2.1 ПО разделено на метрологически значимую и метрологически незначимую (прикладную) части, которые объединены в единый файл, имеющий единую контрольную сумму.**

**6.2.2 ПО может быть проверено, установлено или переустановлено только на заводе-изготовителе с использованием специальных программно-технических устройств. ПО не может быть считано из коммуникатора без применения специальных**

программно-технических устройств. Идентификационные данные ПО коммуникаторов приведены в таблице 2.

6.2.3 Версия программного обеспечения коммуникаторов должна быть не ниже версии, указанной в таблице 2 и должна быть указана в формуляре каждого коммуникатора.

6.2.4 Конструкция коммуникатора исключает возможность несанкционированного влияния на ПО. Уровень защиты ПО от непреднамеренных и преднамеренных изменений по Р 50.2.077 - высокий.

6.2.5 Идентификационные данные ПО коммуникаторов приведены в таблице 6.1.

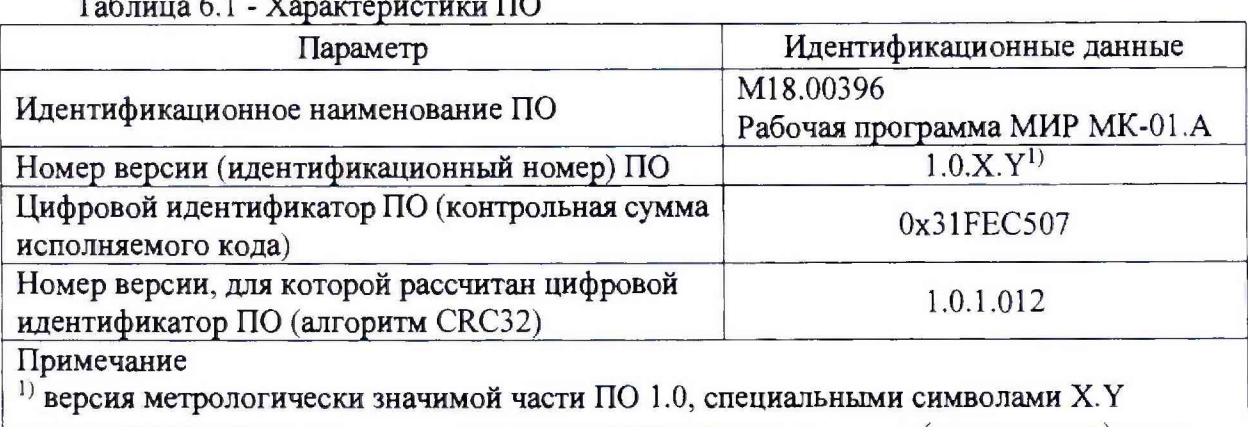

заменены элементы, отвечающие за метрологически незначимую (прикладную) часть ПO.

6.3 Проверка абсолютной погрешности суточного хода часов реального времени

6.3.1 Собрать схему в соответствии с рисунком А.1 или А.2 в зависимости от цепи питания коммуникатора.

6.3.2 Настроить подключение компьютера к коммуникатору в соответствии с «Модем-коммуникатор МИР МК. Руководство по документом эксплуатации» M18.030.00.000 P<sub>3</sub>.

6.3.3 Перейти на вкладке Конфигурация в программе КОНФИГУРАТОР ПРИБОРОВ УЧЕТА в группу параметров Параметры устройства.

6.3.4 Установить поле Режим работы часов в значение Поверка.

6.3.5 Установить частотомер электронно-счетный Ч3-85/3 в режим измерения частоты с усреднением 10 с и измерить значение частоты.

6.3.6 Вычислить значение абсолютной погрешности суточного хода встроенных часов  $\Delta$ , с/сут, по формуле:

$$
\Delta = \frac{(F_{\rm v} - F) \cdot T}{F},\tag{1}
$$

где  $F_y$  – показание частотомера электронно-счетного Ч3-85/3, Гц;

 $T$  – количество секунд в сутках, равное 86400 с/сут;

 $F$  – эталонное значение частоты, равное 32768 Гц.

6.3.7 Результаты проверки считаются положительными, если вычисленная абсолютная погрешность суточного хода встроенных часов устройств нe превышает  $\pm$  0,5 с/сут.

**где** *F***\* - показание частотомера электронно-счетного 43-85/3, Гц;**

**Г - количество секунд в сутках, равное 86400 с/сут;**

*F -* **эталонное значение частоты, равное 32768 Гц.**

**6.3.7 Результаты проверки считаются положительными, если вычисленная абсолютная погрешность суточного хода встроенных часов устройств не превышает ± 0,5 с/сут.**

**7 Оформление результатов поверки**

**7.1 Коммуникатор, прошедший поверку с положительными результатами, признают годным и наносят на место пломбирования коммуникатора оттиск клейма поверителя.**

**7.2 Положительные результаты поверки оформляются записью в соответствующем разделе формуляра и свидетельстве о поверке (при периодической поверке), заверенной подписью и оттиском клейма поверителя.**

**7.3 Результаты поверки лри необходимости вносят в протокол произвольной формы или формируют в электронном виде (если средства поверки имеют такую функцию), содержащий следующие сведения:**

**-обозначение и код коммуникатора;**

**-заводской номер коммуникатора;**

**-дата выполнения поверки;**

**-сведения о поверке используемых средств поверки;**

**-результаты поверки.**

**7.4 Коммуникатор, прошедший поверку с отрицательными результатами, бракуют. Клеймо предыдущей поверки гасят, а коммуникатор отправляют в ремонт. В формуляр вносят запись о непригодности с указанием причин.**

**Инженер**

**Инженер**<br>отдела испытаний ООО «ИЦРМ» *десери М.М. Хасанова* 

# **Приложение А**

#### **Схемы подключения коммуникаторов**

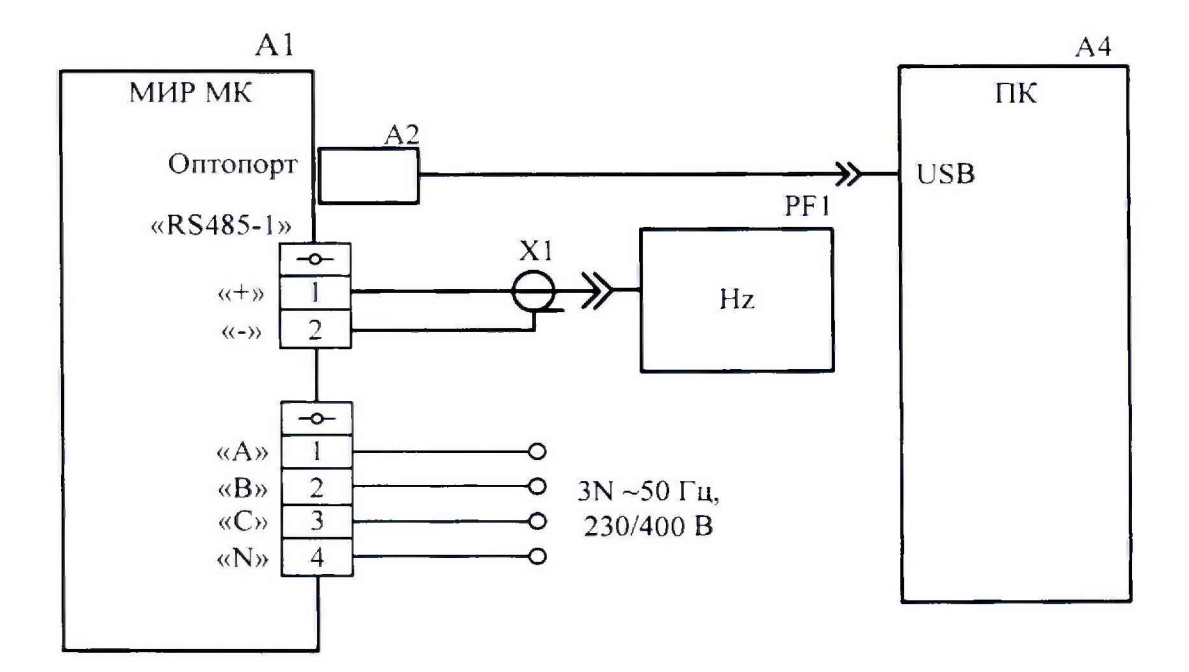

- **А1 коммуникаторы;**
- **А2 устройство сопряжения оптическое УСО-2 ИЛГШ.468351.008 ТУ.;**
- **АЗ источник питания БЗ-715.4;**
- **А4 персональный компьютер;**
- **PF1 частотомер электронно-счетный 43-85/3;**
- **XI розетка кабельная СР50 ГЕО.364.235 ТУ;**

**Рисунок А. 1 - Схема контроля погрешности суточного хода часов реального времени модификаций с цепью питания номинальным напряжением 3x230 В**

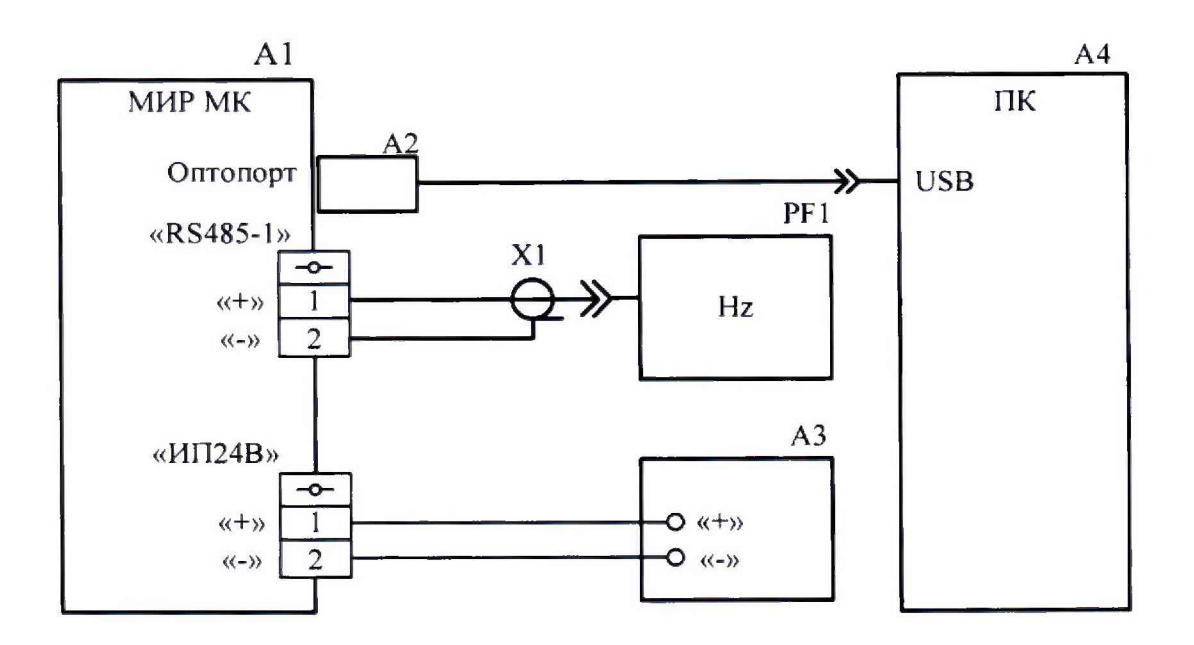

- **А1 коммуникаторы;**
- **А2 устройство сопряжения оптическое УСО-2 ИЛГШ.468351.008 ТУ.;**
- **АЗ источник питания БЗ-715.4;**
- **А4 персональный компьютер;**
- **PF1 частотомер электронно-счетный 43-85/3;**
- **XI розетка кабельная СР50 ГЕ0.364.235 ТУ;**

**Рисунок А.2 - Схема контроля погрешности суточного хода часов реального времени модификаций с цепью питания номинальным напряжением 24 В**

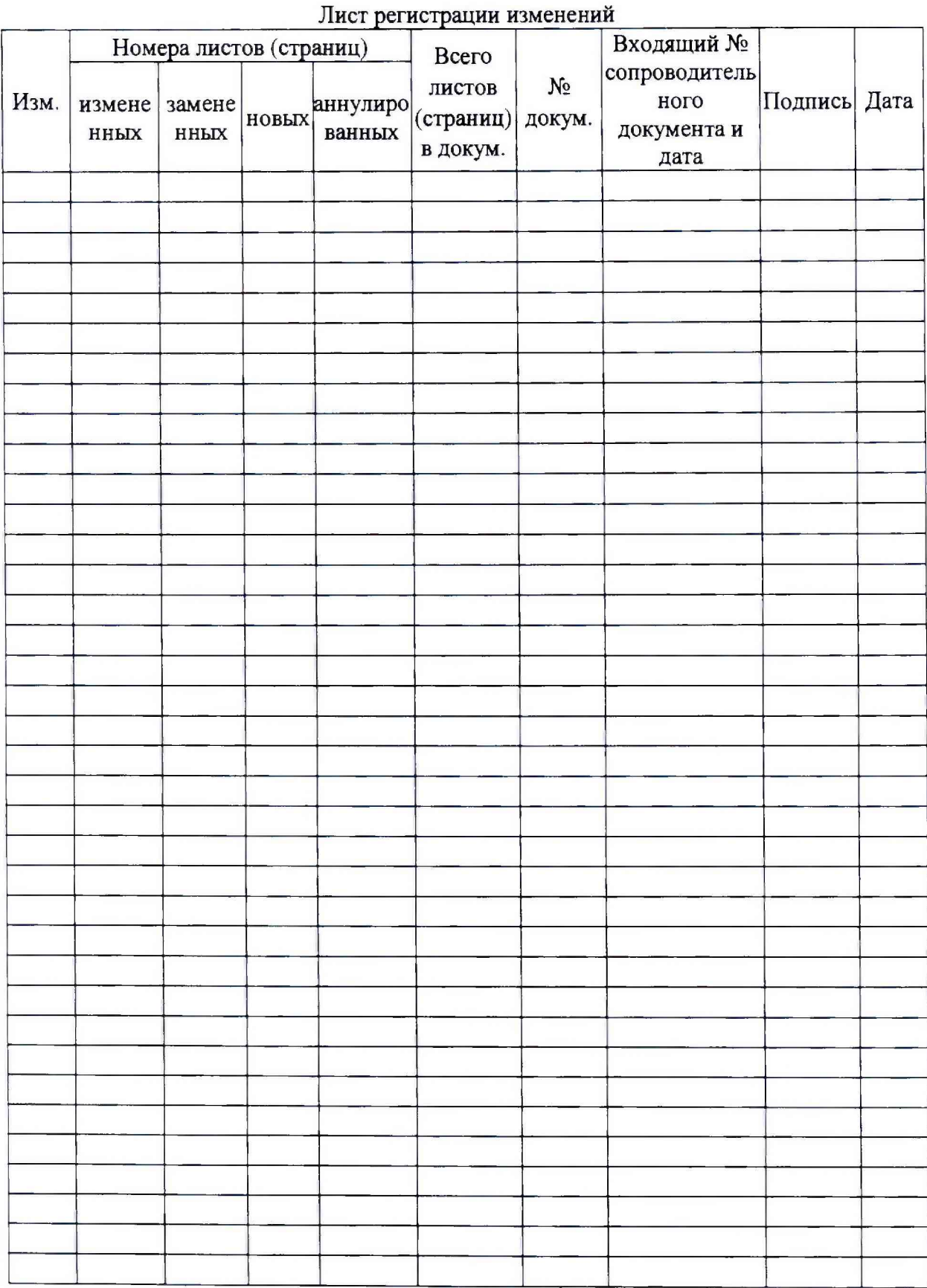